## **A Guideline for Sensitivity Analysis of Repository Models**

Sabine M. Spiessl and Dirk-Alexander Becker

**Introduction**

Numerical models for final repositories may exhibit a highly non-linear behaviour. Objectives of a guideline for SA are that the analyses produce unique and robust results as well as provide clear answers to the asked

Acknowledgements:

## This work was funded by the German Federal

Ministry for Economic Affairs and Energy (BMWi) under grant No. 02E10941.

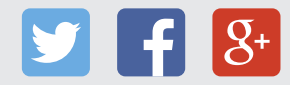

questions. The guideline presented in this poster is a recommendation based on the outcome of detailed experiments with different methods and sample sizes

If unsatisfying or suspicious results or specific behaviour

Performing different types of methods allows obtaining different insights into the problem and to find unforeseen characteristics and sensitivities.

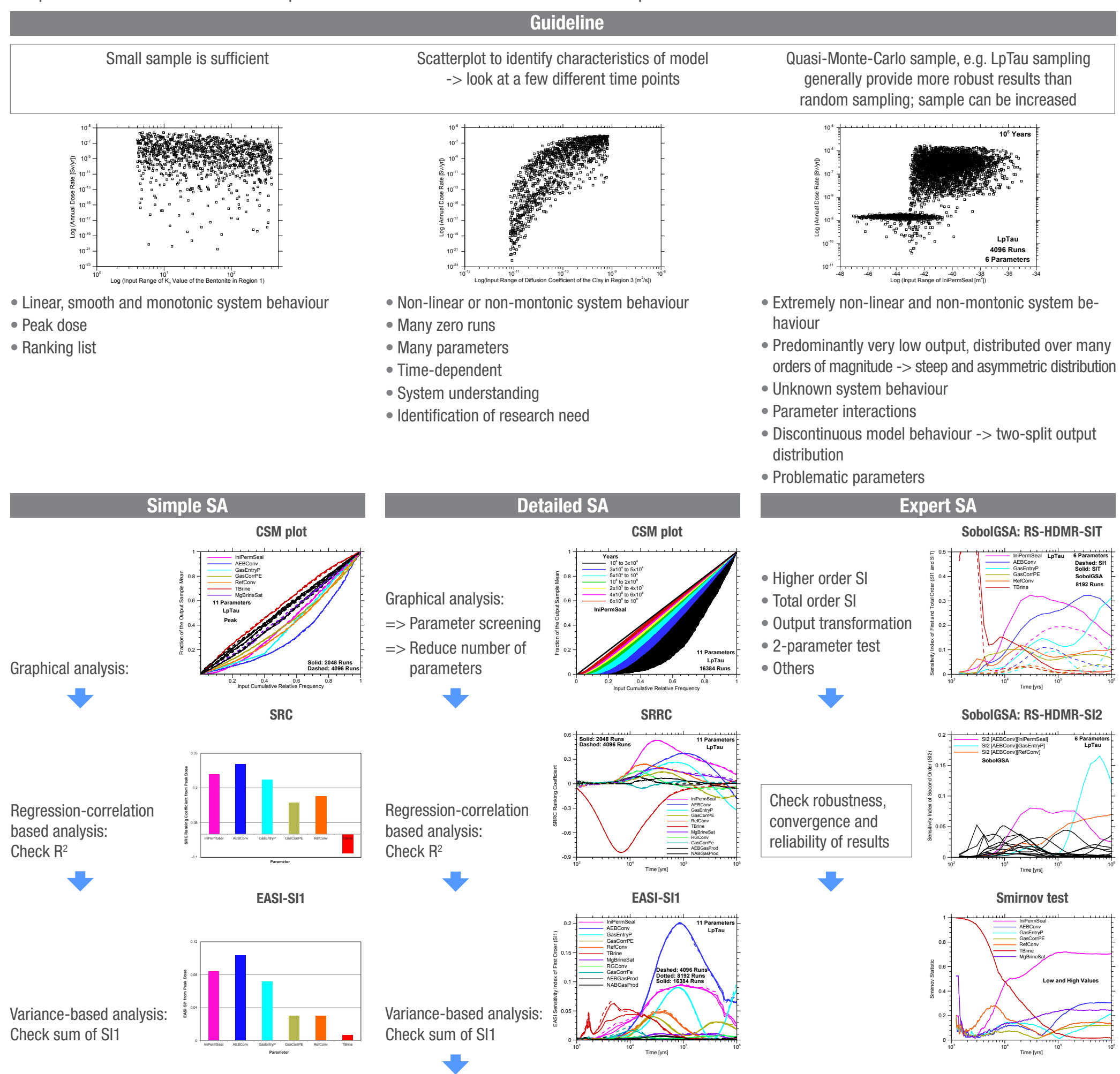

**Expert SA**

Contact: Sabine M. Spiessl · Gesellschaft fuer Anlagen- und Reaktorsicherheit (GRS) gGmbH, Theodor-Heuss-Strasse 4, 38122 Braunschweig, Germany · sabine.spiessl@grs.de · www.grs.de Start with a small sample. A good size to begin with may be 512 points depending on simulation time and number of parameters. If convergence of the results is not reached, increase sample size by factor of 2. A good idea to check convergence of the results is to begin to use the variance based method EASI. In general, variance-based methods require more simu-

lations than graphical and regression-based methods to achieve robustness of results.